Iphoto Ipad [Tutorial](http://afile.westpecos.com/doc.php?q=Iphoto Ipad Tutorial Pdf) Pdf [>>>CLICK](http://afile.westpecos.com/doc.php?q=Iphoto Ipad Tutorial Pdf) HERE<<<

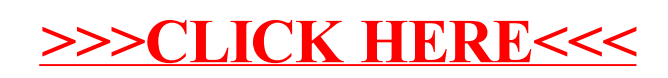